# **Computer Graphics: 3-Local Illumination Models**

Prof. Dr. Charles A. Wüthrich, Fakultät Medien, Medieninformatik Bauhaus-Universität Weimar caw AT medien.uni-weimar.de

#### **Introduction**

- After having illustrated how to draw polygons onto the screen, it is time to deal with computing the exact color that should be used.
- In Computer Graphics, we mostly have to deal with surfaces
- The aim of producing photorealistic images is to simulate the interaction between light and the surfaces in a 3D environment
- We will first develop the models for achromatic light, and successively see how they can be extended to deal with colour

•

•

## **Illumination models**

- There are two types of illumination models
	- Local illumination models: Light reflected by a surface (and therefore its colour) is dependent only on the surface itself and the direct light sources
	- Global illumination models: Light reflected by a surface is dependent only on the surface itself, the direct light sources, and light which is reflected by the other surfaces on the environment towards the current surface
- We will do global models later in the course

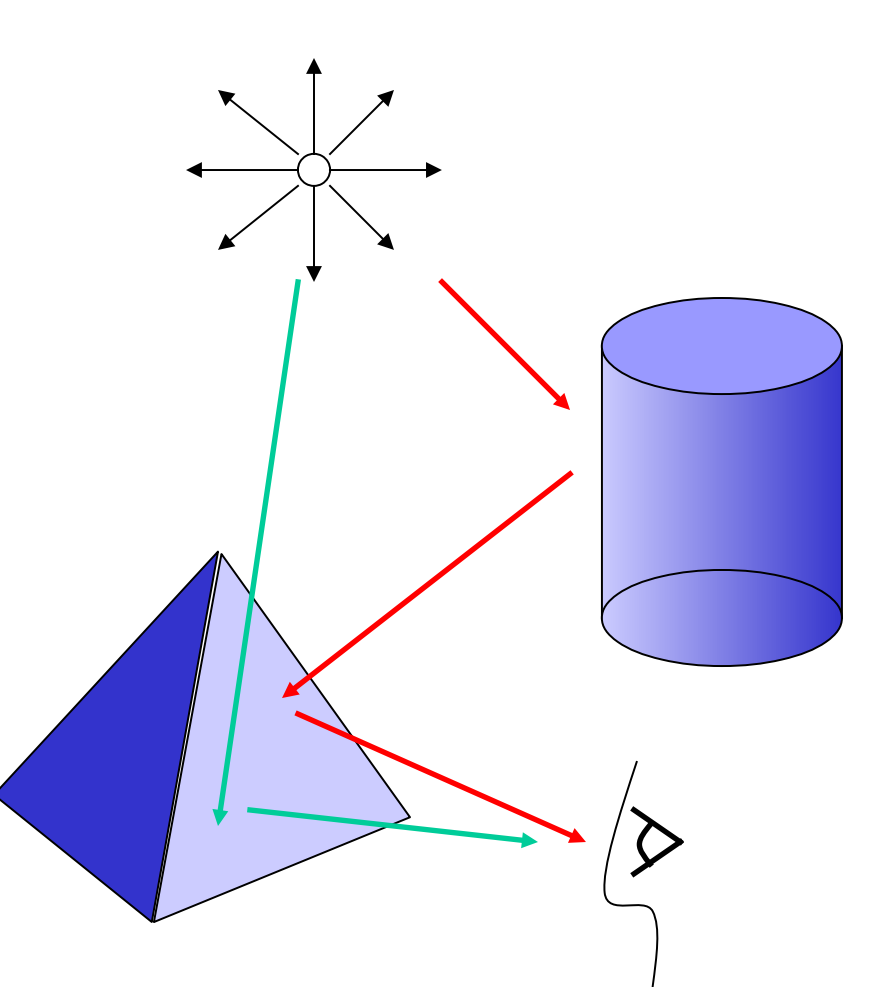

# **Lights**

- To illuminate a surface, light is needed
- Two major models for light sources
	- Point light sources
		- By putting point light source at infinity one can simulate solar light
		- Diffusion cone can be restricted to simulate spotlights (use additional filter function for dimming light)
	- Area light sources (distributed)

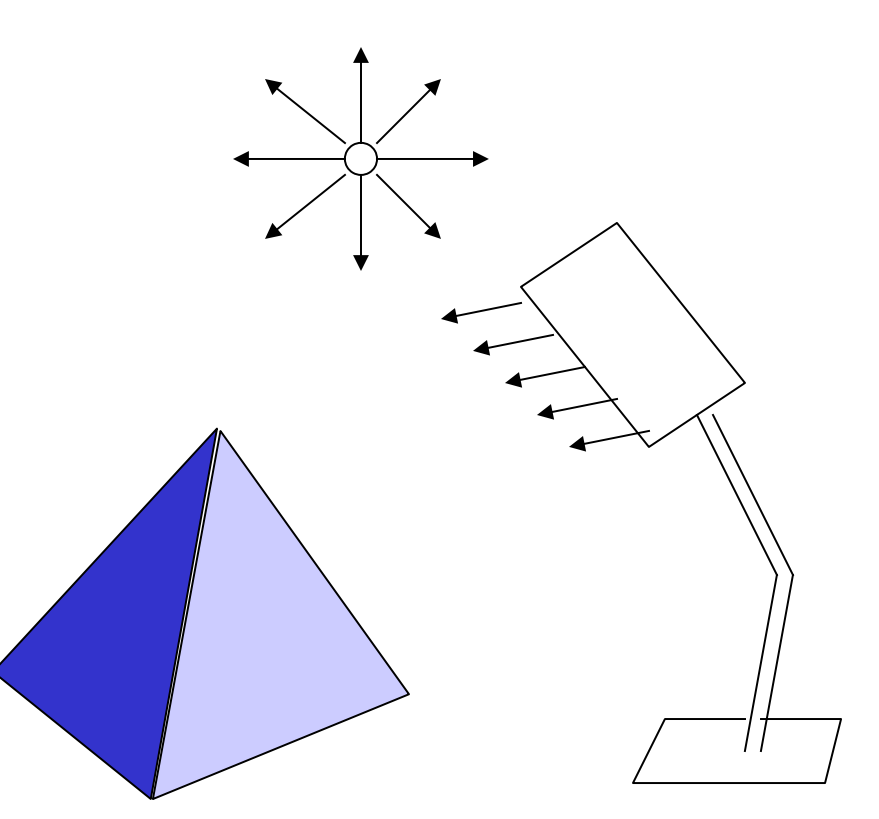

#### **Illumination models**

- For any object in the environment, a shading function describing how its surface reacts to light is necessary
- For the enviroment, an illumination model is used, which determines what parts of the shading functions are used while rendering the scene
- This illumination model is expressed through an illumination equation
- Given a surface and an illumination model, through the illumination equation the color of its projected pixels on the screen can be computed
- For local illumination, the Illumination Equation is composed of different terms, each adding realism to the scene

# **Ambient light**

- In local illuminaton models, ambient light is used to model the light that does not come directly from a light source
	- i.e. under the table
- This is the basic colour of an object, to which the other components will be added
- Illumination equation:  $I = k<sub>a</sub>I<sub>a</sub>$ 
	- where
	- $-k_a$ : says how much of ambient light is reflected by the object  $(E [0,1])$
	- $I_a$ : Instensity of ambient light, equal for whole environment

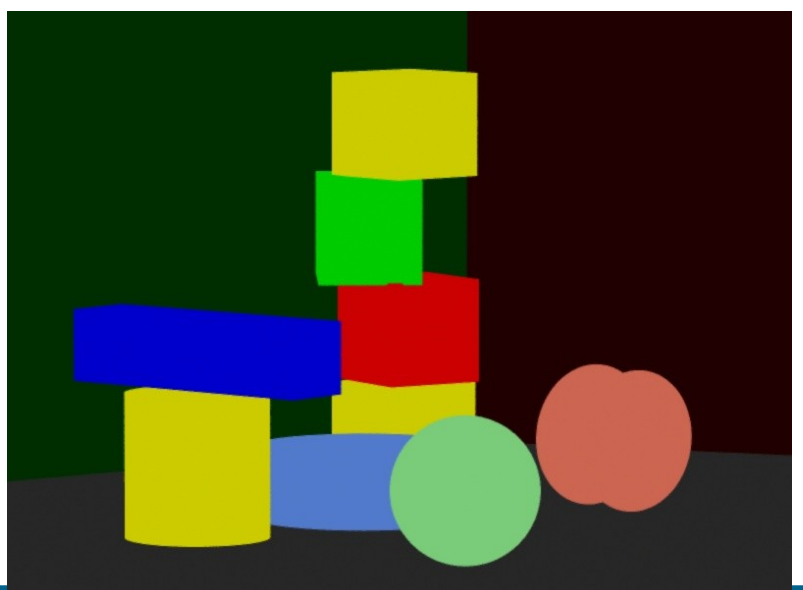

Copyrig ht M ark o $\bf \Sigma$ eister, Bauhaus-U niv ersity  $\gtrless$ eim

ਰ

#### **Diffuse reflection: Lambert Law**

- Suppose one has a directed light source (point or sunlight)
- Some materials reflect the light equally in all directions
	- Example: chalk
- Lambert observed that the more the incident angle to a surface parts from the surface normal, the darker the colour of the surface
- He also noticed, that objects show the same intensity even if the viewer is moving around
- The reason is that viewers percieve the same amount of light per angle on the retina, no matter  $\begin{array}{cc} \text{L} & \begin{array}{c} \text{L} \end{array} \end{array}$

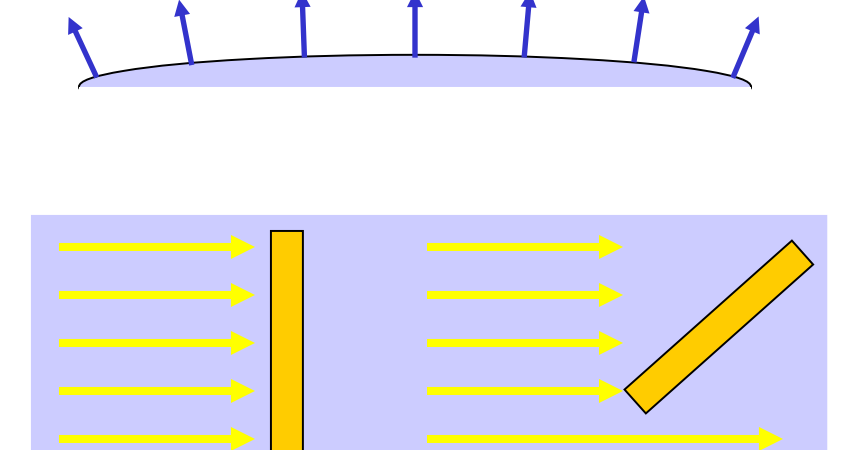

N Reflected light intensity must therefore be dependent from the projection of the light vector onto the normal to the surface

#### **Diffuse reflection: Lambert Law**

• Thus, the total reflected light is given by

 $I_{diff, Lam} = I_P K_d \cos\theta$ 

where

- $-I<sub>P</sub>$ : Intensity of incident light at surface
- $-$  k<sub>d</sub>: diffuse reflection coefficient of the material  $\hat{I}$  [0,1]
- $\theta$ : angle between normal to surface and direction of incident light
- Or, by using normalized vectors N and L

 $I_{diff.Lam} = I_P K_d(N \cdot L)$ 

#### **Diffuse reflection: Lambert Law**

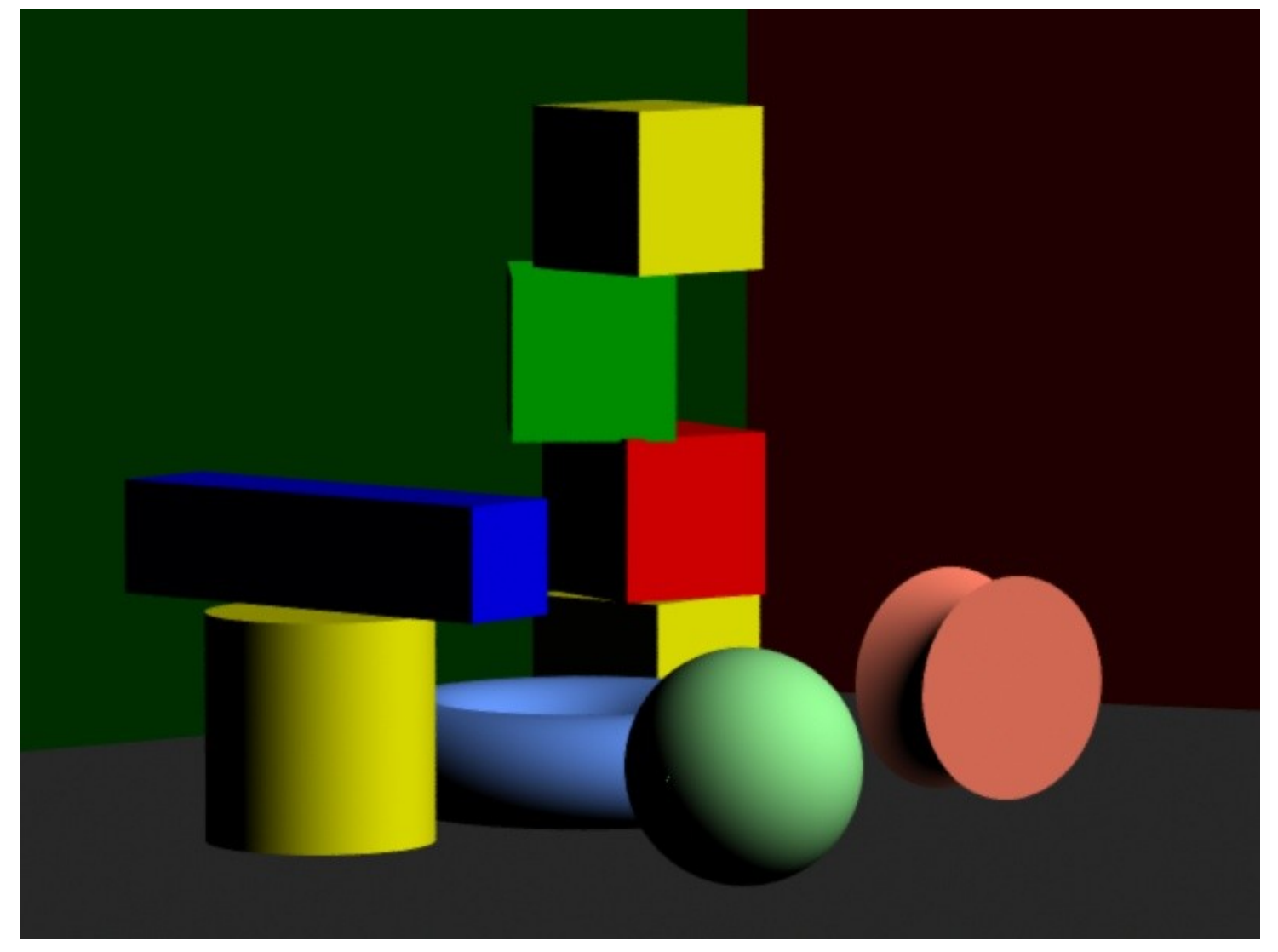

#### **Ambient + Diffuse Illumination**

• The two lighting models presented above can be combined

 $I_{diff}=I_a k_a + I_P k_d \cos\theta$ 

to obtain an illumination equation that encompasses both illumination methods presented

#### **Ambient + Diffuse Illumination**

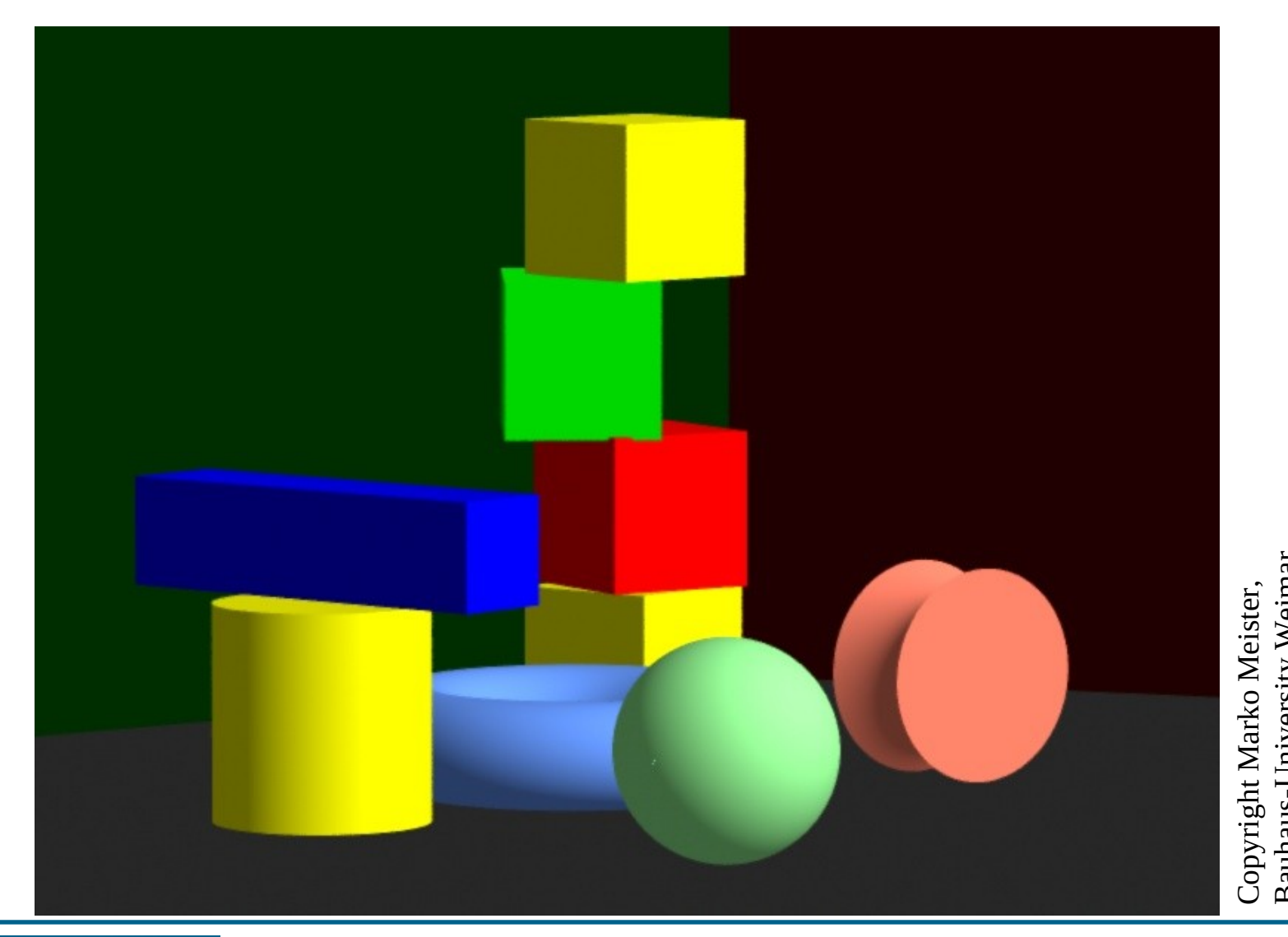

Bauhaus-U

niv

ersity

 $\gtrless$ eim a

## **Light source attenuation**

- In fact, light does not travel through space keeping its illuminating power at the same level.
- Farther objects get less light than closer ones, because it is partially absorbed by particles in the air
- If constant light intensity is used, then one would get a kind of illumination which is similar to the sunlight
- To solve this problem, an attenuation factor is added to the illumination equation, decreasing light intensity with distance from the light source

• The resulting illumination equation is

$$
I = I_a k_a + f_{at} I_p k_d (\bar{N} \cdot \bar{L})
$$

where the attenuation factor is:

$$
f_{\text{att}} = \frac{1}{d_L^2}
$$

which gives a too hard decay of light

$$
- \text{ or } f_{\text{at}} = \frac{1}{\text{Max}(c_1 d_L^2 + c_2 d_L + c_3 | 1)}
$$

where the coefficients are chosen ad hoc

#### **Adding colour**

- In order to add colour, the computation of the illumination function is repeated three times, one for each of the colour components RGB.
- The illumination equation is therefore repeated for each one of the three components, and colur components are computed separately
- In general, for a wavelength  $\lambda$  in the visible spectrum, we have that

$$
I_{\lambda} = I_{a\lambda} k_a O_{d\lambda} + f_{at} I_{p\lambda} k_d O_{d\lambda} (\overline{V} \cdot \overline{L})
$$

• In the usual case, one computes one of these each for R,G,B

#### **Specular highlights**

- In real life, most surfaces are glossy, and not matte
	- Think for ex. at an apple
- Gloss is due to the non-plainness at the microscopic level of surfaces (microfacet theory) , and do micro reflecting surfaces of the material
- Since their distribution is approximately gaussian, then most mirror like reflected light is reflected in direction of the specular reflection, and some is scattered in other directions

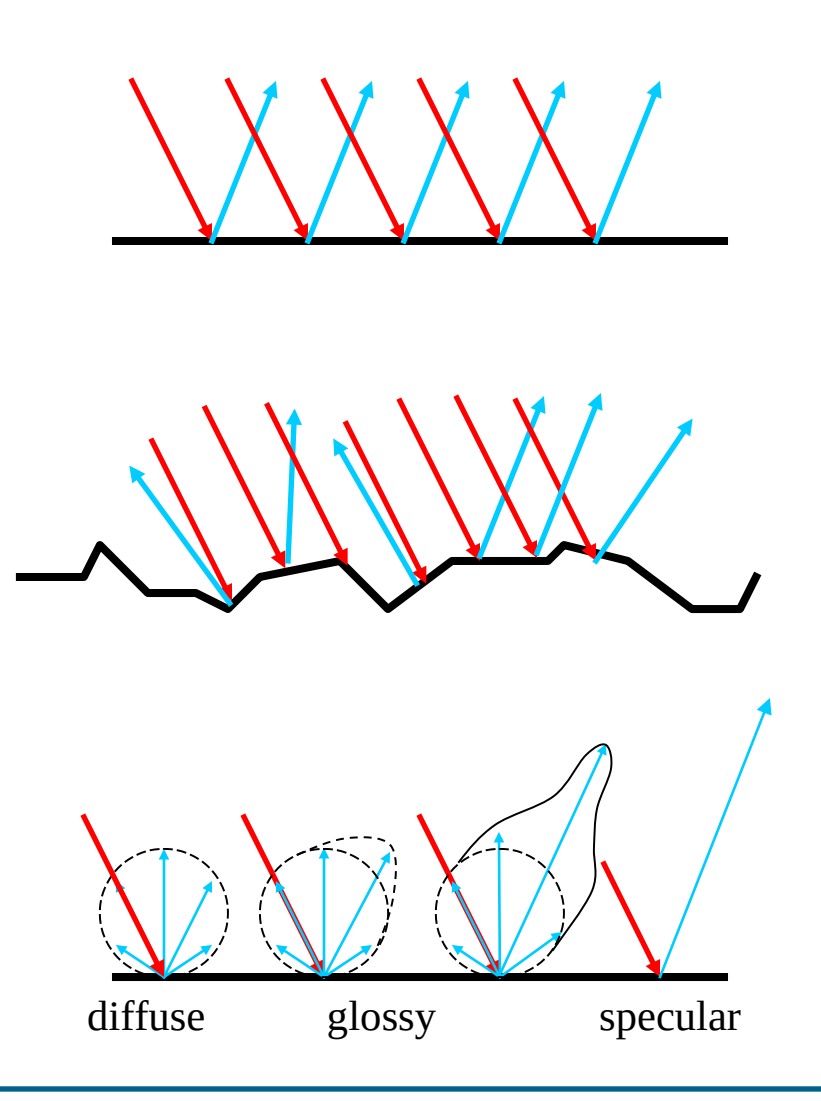

•

#### **Specular highlights**

• Around the direction of the viewer, reflection rays are scattered and generate a highlight Empirically, scattering decay from the direction of the viewer can be seen to behave similarly as the power of the cosinus of the angle α

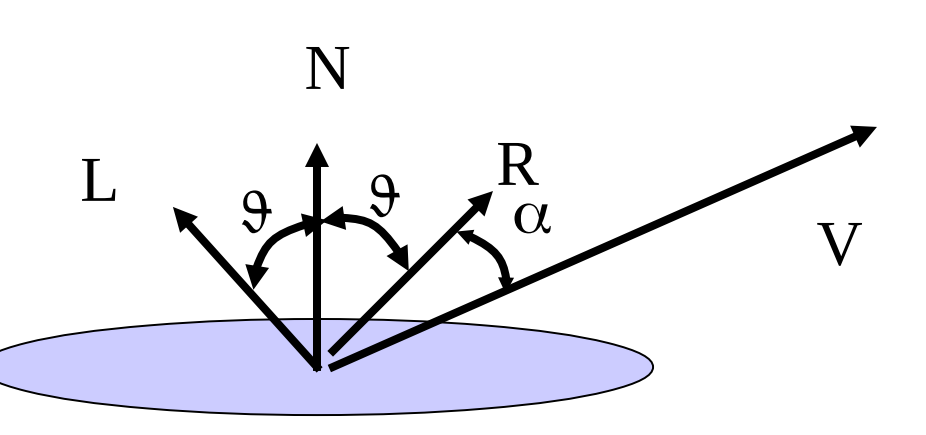

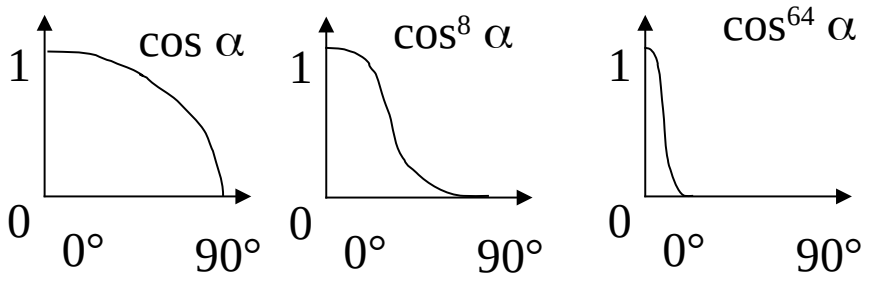

#### **Specular light**

- Heuristic model proposed by Phong Bui-Tuong
- Add term for specular highlight to equation

$$
I_{\pmb{\lambda}}=I_{a\pmb{\lambda}}k_aO_{d\pmb{\lambda}}+f_{att_i}Id\lambda_i[k_dO_{d\pmb{\lambda}}(\overrightarrow{N}\cdot\overrightarrow{L})+k_sO_{s\pmb{\lambda}}(\overrightarrow{R}\cdot\overrightarrow{V})^n]
$$

#### where

- $-k<sub>s</sub>$  = specular reflection constant of surface
- $(R \cdot V)^n = cos^n \alpha$

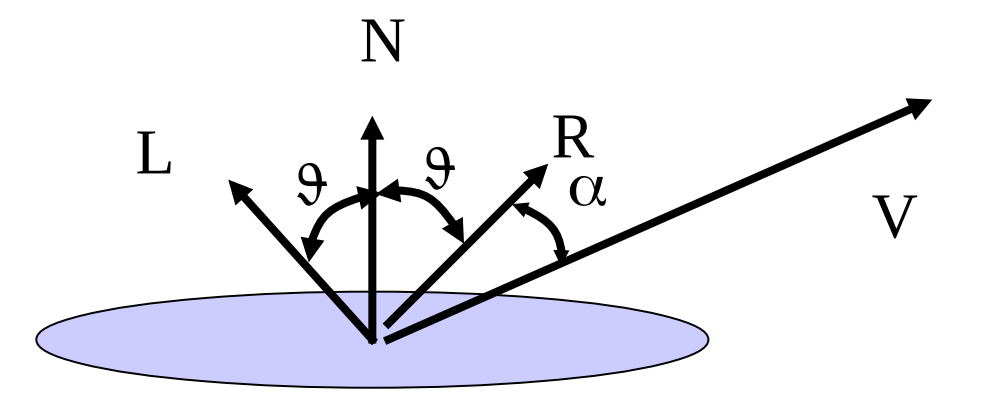

## **Specular highlights**

- Applying Phong illumination allows to obtain quite convincing images
- Note: these illumination models are implemented in hardware nowadays

#### **Specular highlights**

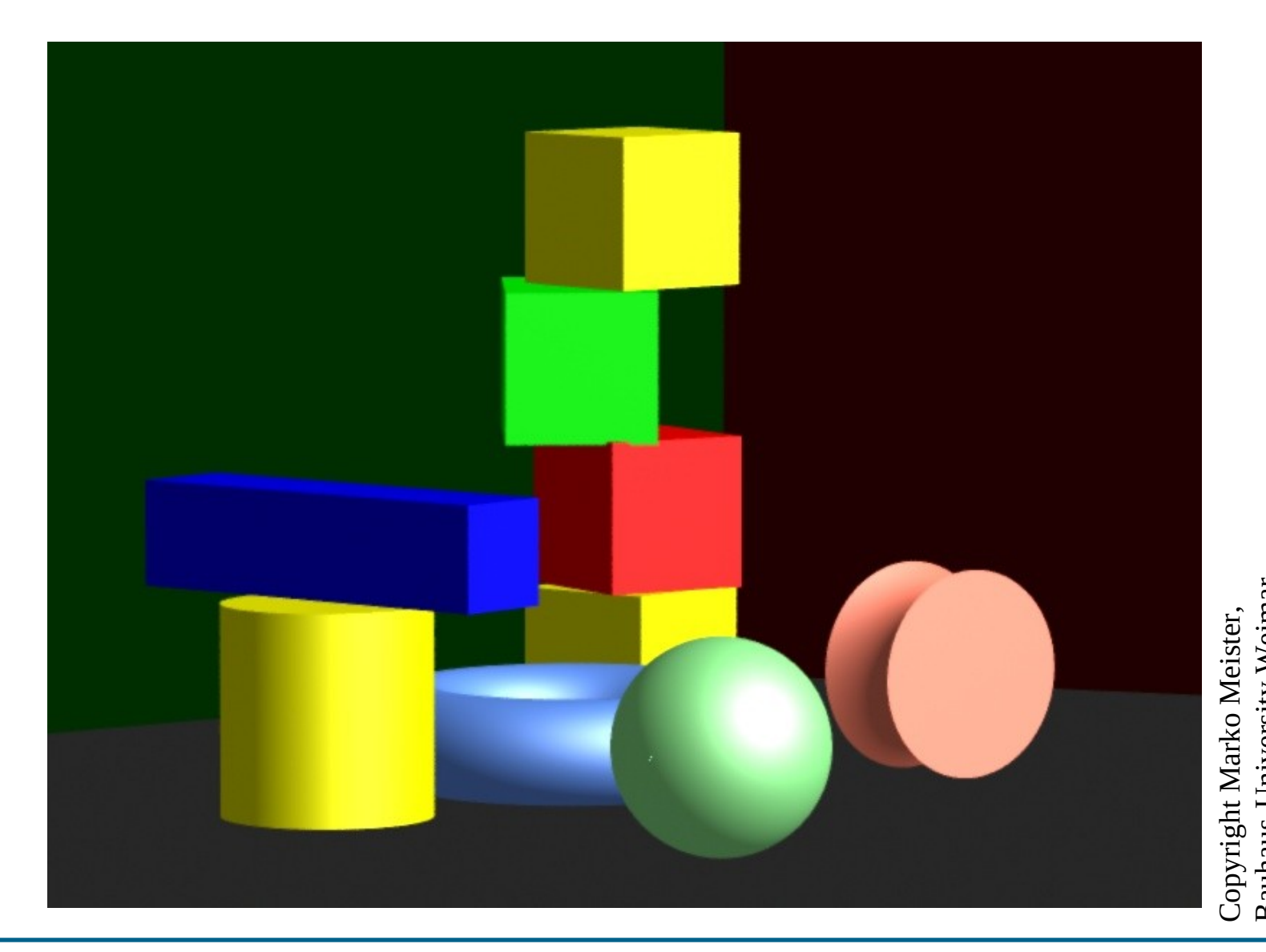

Bauhaus-U

niv

ersity

 $\gtrless$ eim a

## **Multiple lights**

- Adding multiple light sources to the illumination model in an environment is simple:
	- Just add contributions due to the single lights
	- This, of course, doubles the comptations in the case of two lights

## **Shading polygonal models**

- In theory, given the Illumination equations, every surface is representable.
- For each surface pont, just compute illumination at that point, and map it to the screen
- However, this is mostly very computationally intensive
- In the last step before rendering, surfaces are therefore transformed into polygonal models by discretizing their surface
- The problem by polygonal models is that the elements are flat

## **Flat shading**

- For each polygon in the mesh, compute illumination equation
- Render the whole polygon with the obtained colour (using the scanline algorithm for example)
- Results are already good for giving an idea of the shape
- However, all polygonal facets are seeable, and this is mostly unwanted

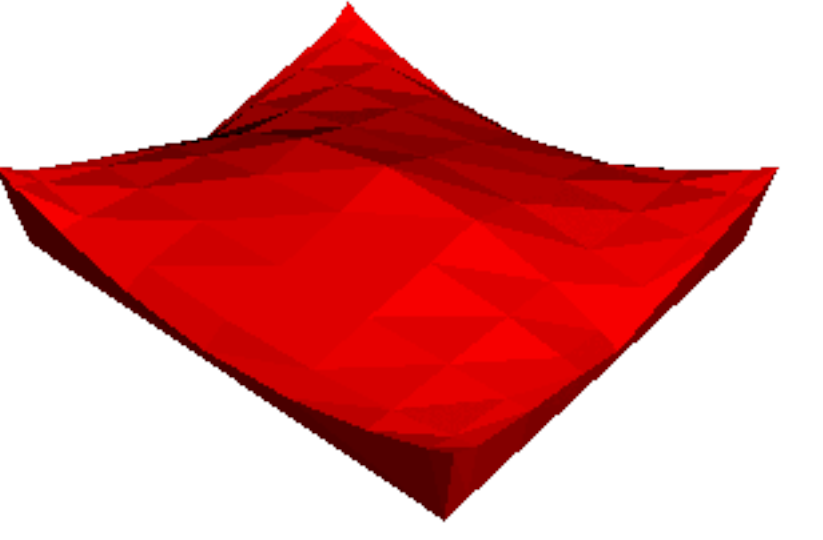

University of Wiscounsin at Madison University of Wiscounsin at MadisonCourtesy Stephen Chenney, Courtesy Stephen Chenney,

#### **Gouraud shading**

- To avoid this problem, Gouraud in 1971 proposed a method to smooth polygonal surface rendering
- The idea is to
	- compute normal vectors at vertices of each polygon (average adjacent polygon normals
		- $N=N_1+N_2+N_3+N_4$
	- compute illumination at vertices
	- linearly interpolate colour values along the edges of the polygons
	- linearly interpolate colour values between edges to find out colour at a given point
- Bilinear interpolation

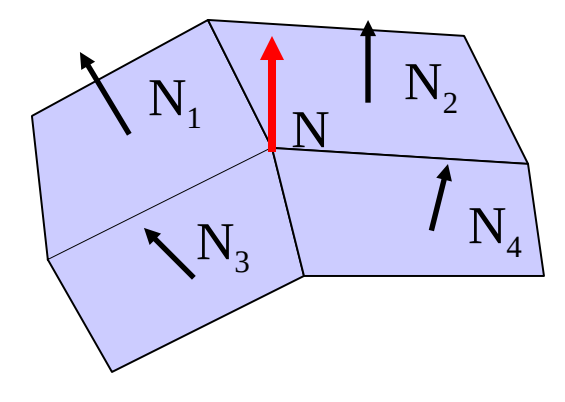

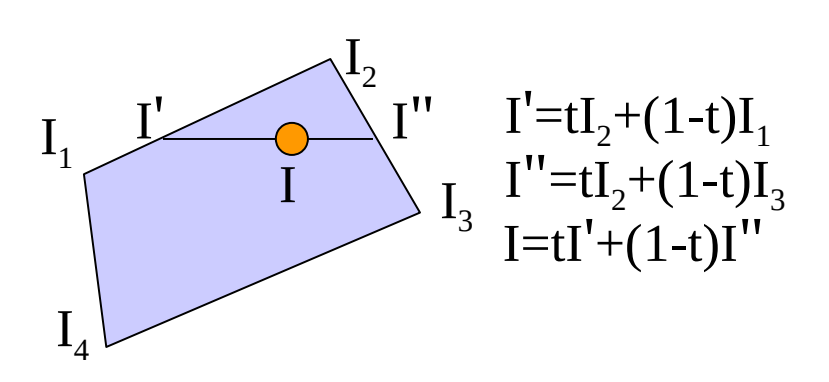

#### **Gouraud shading**

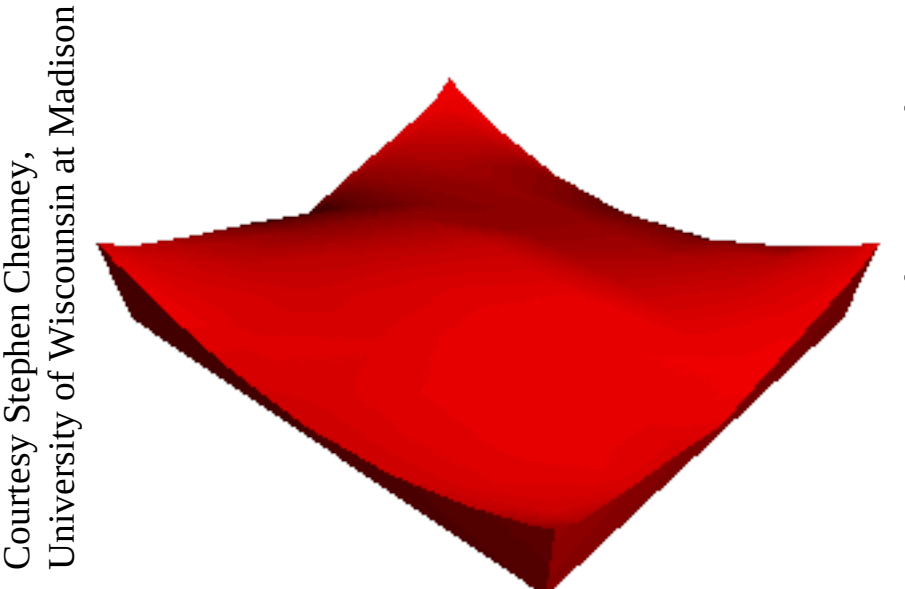

- Gouraud shading gives smooth surfaces
- Sometimes highlights are missed

## **Phong shading**

- Phong proposed an improvement to Gouraud's idea
- Phong interpolates between normals and not between colour to find the normal at a point inside the polygon
- Note that both interpolations (Phong, Gouraud) have three components to compute
- Only once known the interpolation normal at the point, illumination is computed at each point
- Much more computationally intensive than Gouraud

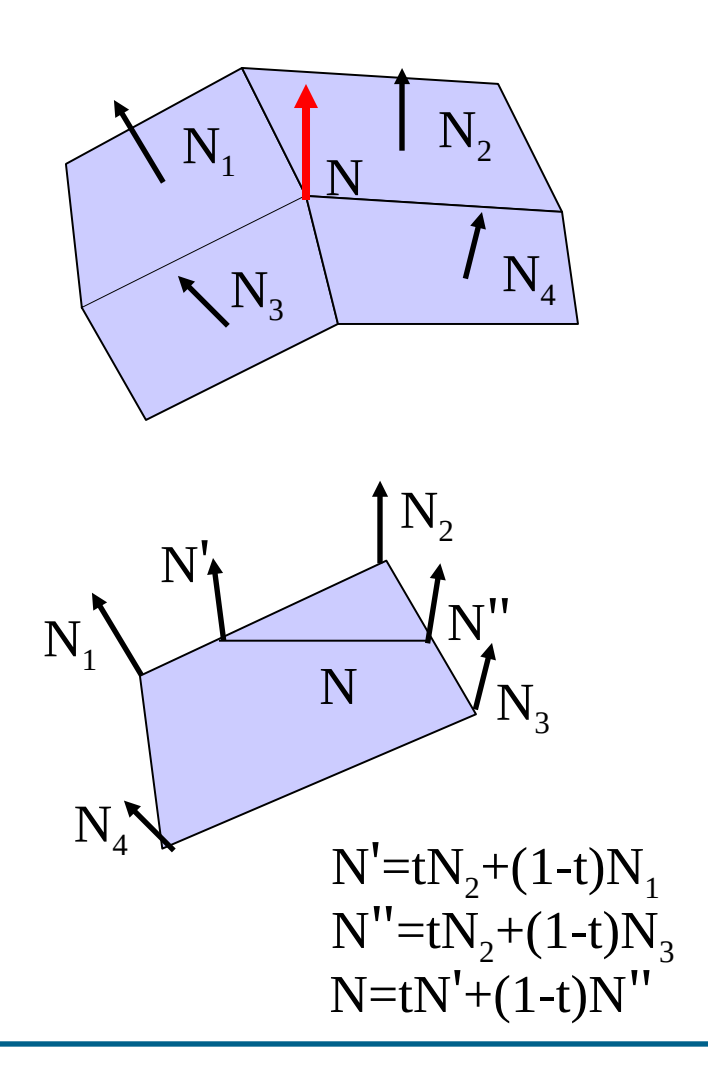

## **Comparing shading methods**

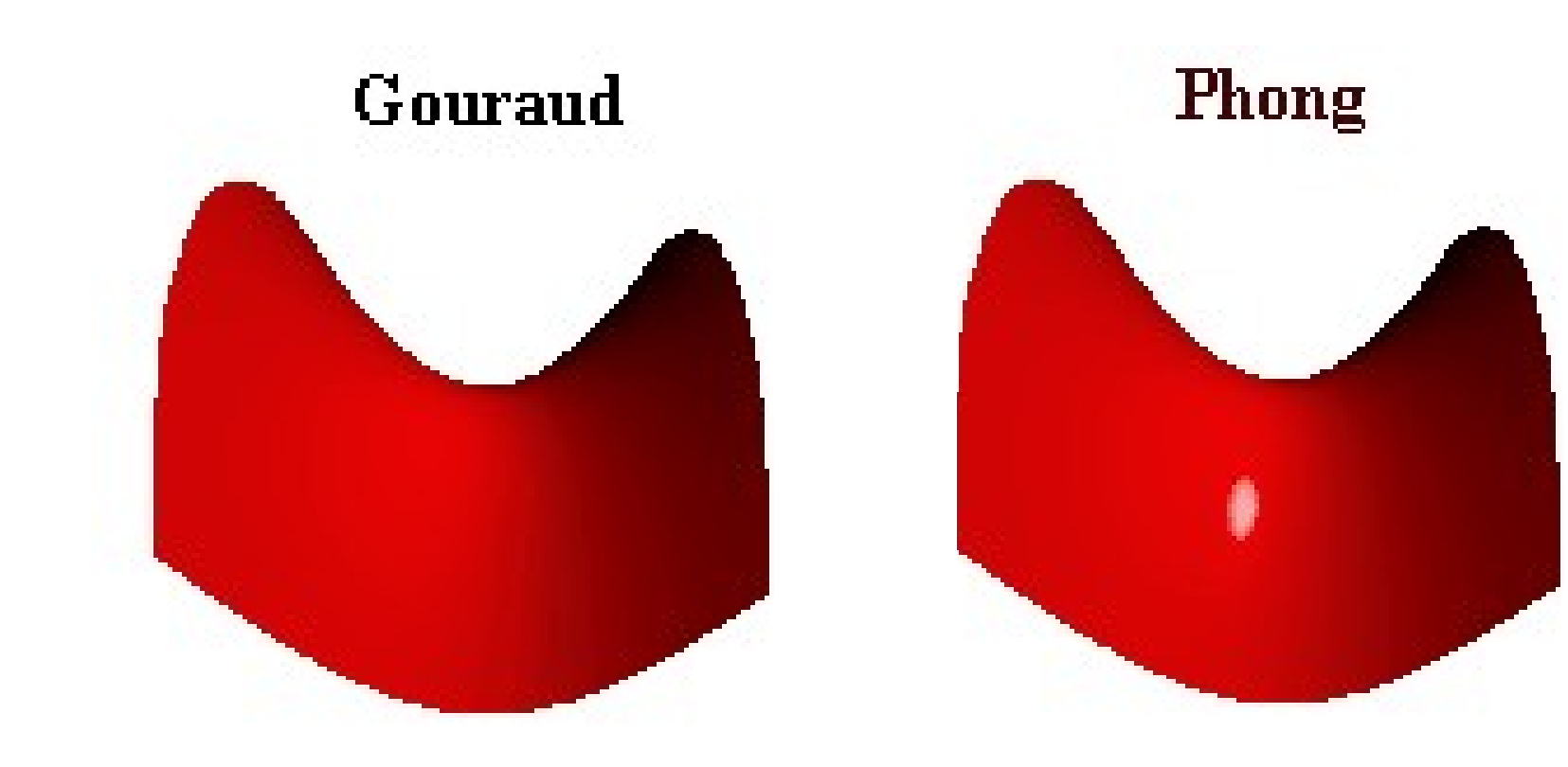

Courtesy Ste phenי<br>י Chenney,  $\ddot{\phantom{a}}$ コ niv ersity of Wisc ounsin at M adiso n

#### **Comparing shading methods**

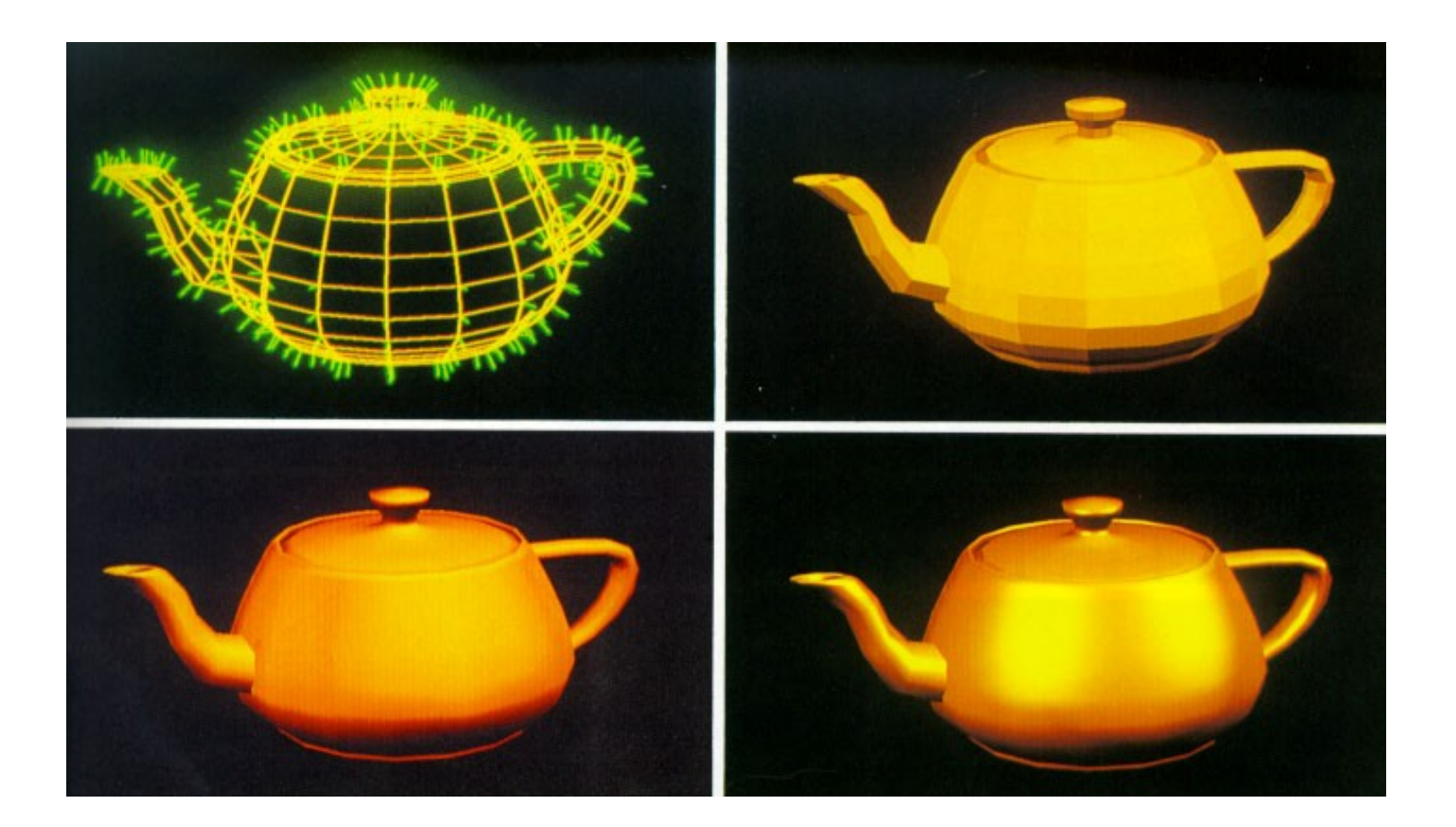

#### **End**

+++ Ende - The end - Finis - Fin - Fine +++ Ende - The end - Finis - Fin - Fine +++